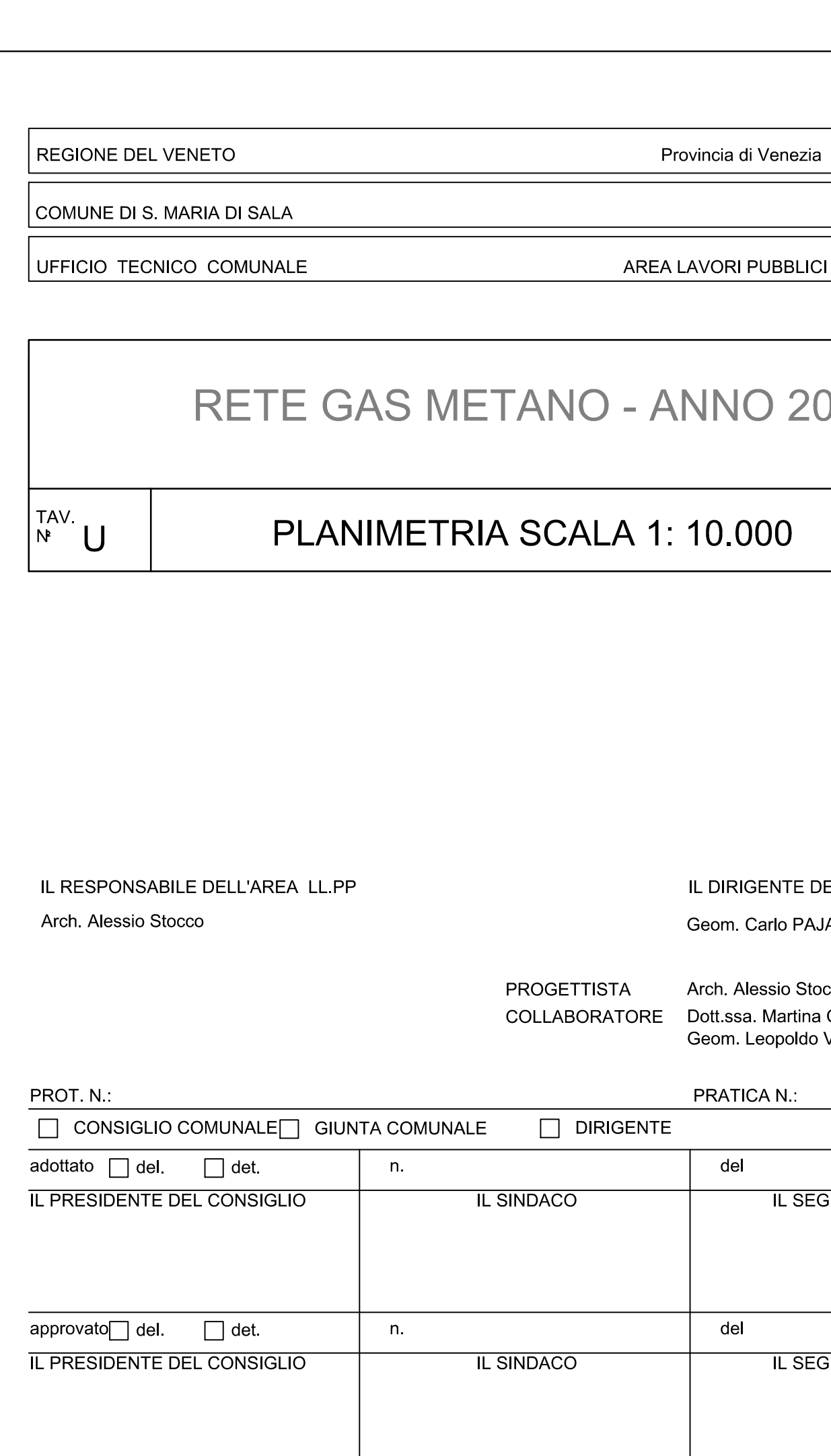

## LEGENDA

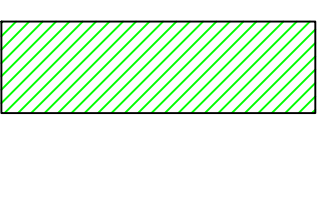

CENTRO ABITATO ove ha sede<br>la casa comunale

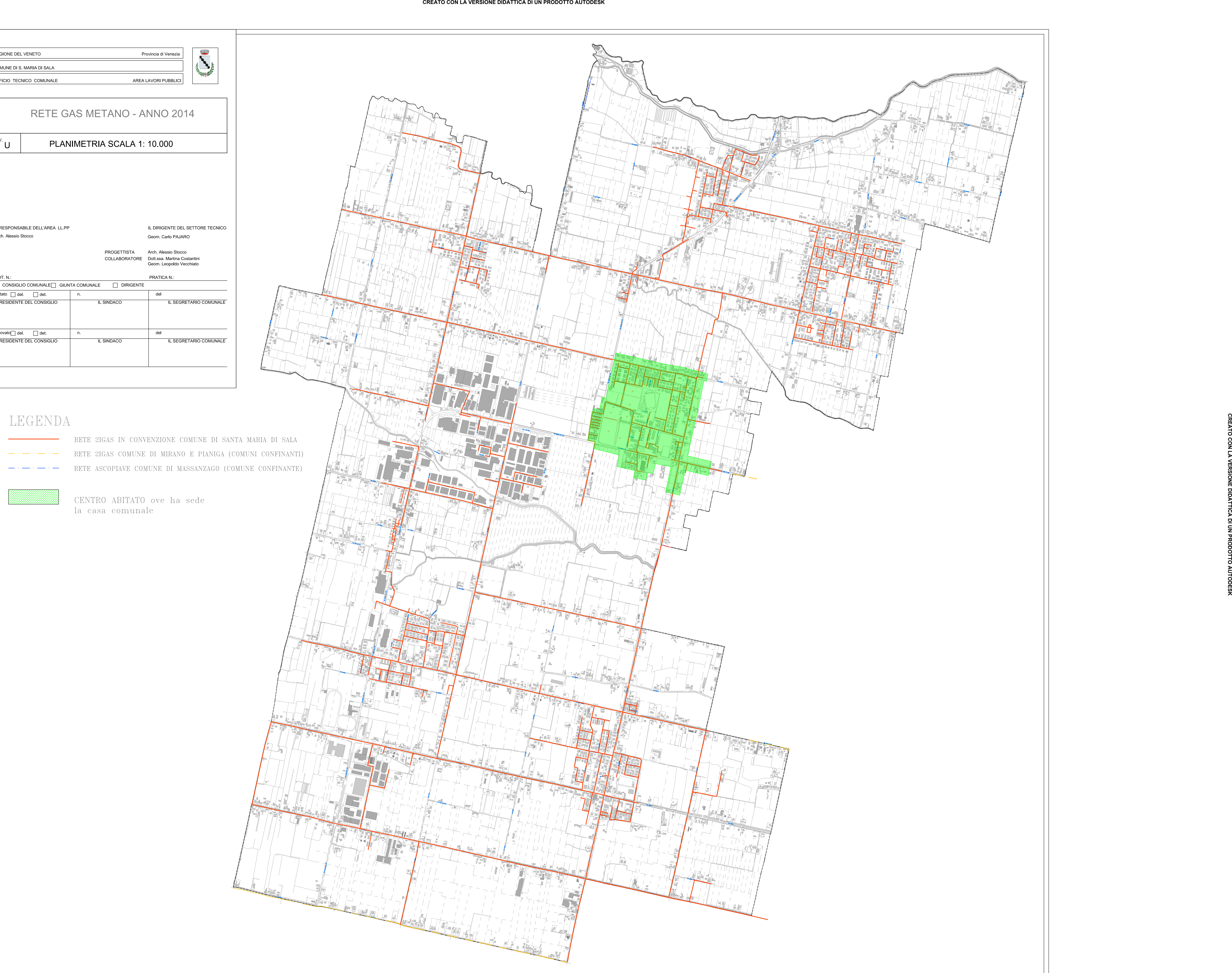